## Задача С. Кодовый замок

Кодовый замок открывается с помощью кода из N подряд идущих цифр в системе счисления с основанием K. Замок открывается как только была введена нужная последовательность цифр, при этом неважно, какие цифры были введены до этого. Допустимы последовательности с ведущими нулями.

Например, если код замка 11, то он может быть открыт последовательностями 11, 01101, 01011 и любыми другими последовательностями, содержащими 11.

Вася давно не был дома и забыл код от замка. Помогите ему составить как можно более короткую последовательность, которая содержит все возможные коды.

В первом тесте  $N=3, K=2$ . Максимальная оценка за этот тест: 30 баллов. Решения будут получать баллы по формуле  $Score = max(0, 30 \times \frac{24-Solution}{24-BestSolution})$ , где  $Solution -$ длина решения участника, а  $BestSolution$  - длина кратчайшего решения, найденного участниками. Проверка осушествляется в режиме on-line (результат виден сразу).

Во втором тесте  $N = 4$ ,  $K = 10$ . Максимальная оценка за этот тест: 70 баллов. Решения будут получать баллы по формуле  $Score = max(0, 70 \times \frac{10000 - Solution}{10000 - BestSolution}),$  где  $Solution$  - длина решения участника, а BestSolution — длина кратчайшего решения, найденного участниками. Проверка правильности ответа осуществляется в режиме off-line (результат виден после окончания тура).

## Примеры

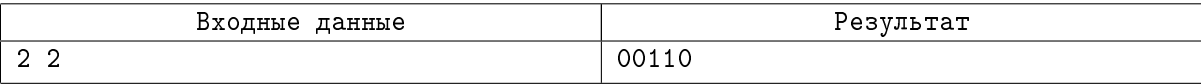

Вывеленная строка солержит все лвоичные числа ллины 2:00, 01, 10, 11.

Обратите внимание, что к этой задаче нет дополнительных входных файлов, все необходимые данные указаны в условии.